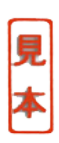

付属 **CD-ROM**のコンテンツ

~はじめにお読みください~

CD-ROM

## □**1** 評価版シミュレータ **SIMetrix/SIMPLIS Intro** SIMetrix/SIMPLIS SIMetrix/SIMPLIS Intro **Windows SIMetrix** Catena Software Ltd. http://www.catena.uk.com/ http://www.intsoft.co.jp/ **Linux** SIMetrix/SIMPLIS Intro 5.0/CQ Intro 5.0/CQ SIMetrix/SIMPLIS Version 5.0 SIMetrix/SIMPLIS Intro 5.0 Windows NT4.0 SP6  $/2000$ /XP **Windows 95/98/Me**  $\qquad \qquad 2 \qquad \qquad$  **SIMetrix/SIMPLIS** Intro  $4.5<sub>b</sub>$  Intro  $5.0/CQ$ **Intro 4.5b The Intro 5.0/CQ 6.45b The Intro 4.5b Reserves**  $1 \quad p.48$ SIMetrix/SIMPLIS Intro 4.5b Intro 4.5b SIMetrix/SIMPLIS Version 4.5b Window 95/98/Me/NT4.0/2000  $/XP$  **here lntro 4.5b** SIMetrix/SIMPLIS 5.0 pdf  $14$  CD-ROM

## □**2** デバイス・モデル

収録フォルダは**model**です. s トラ技ライブラリ **toragi.lib** 1S1588, 2SC1815, OP 16  $8<sub>5</sub>$  $\blacktriangleright$  TK TK.lib  $26$ Intro 5.0/CQ 8 Intro 5.0/CQ s and  $\rightarrow$  2A3.lib 105 tubemodel Tube.lib  $\frac{13}{13}$ s 真空管アンプ用出力トランス・モデル **FE-25-8\_8.inc**など  $15$ 16 transmodel  $8$ □**3** トランスのシンボル・ライブラリ symbol  $Transformer.sxs1b$ 8 Appendix B pp.222-230  $CD-ROM$  15

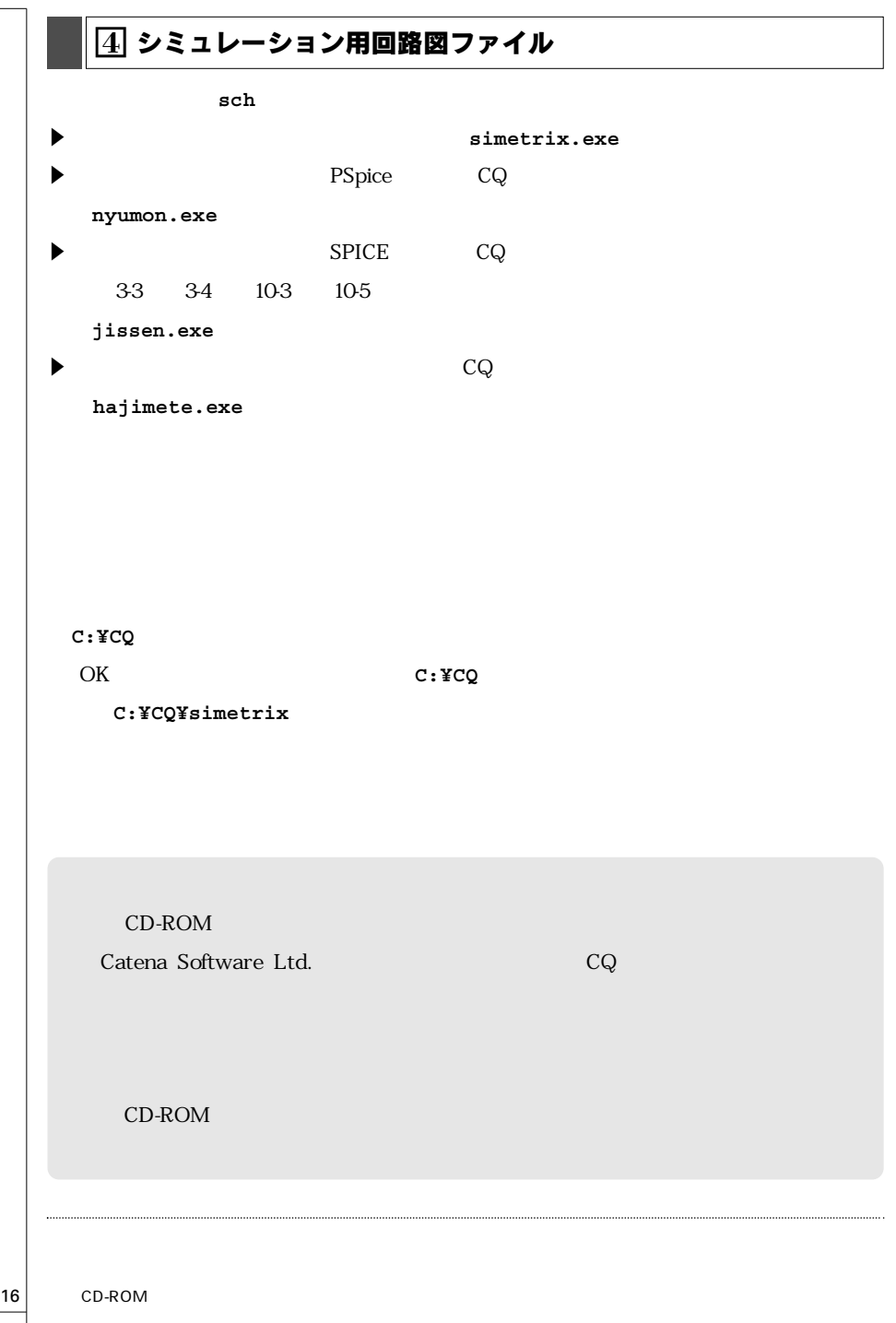